**УТВЕРЖДАЮ CONTRARY** Начальник Муниципального жазенного учреждения Управления образования муницииального района Ишимбайский район Республики Башкортостан Исмагилов И.И. (расшифровка подписи) (подпись) <u>«14 » января 2020 г.</u>

## МУНИЦИПАЛЬНОЕ ЗАДАНИЕ №45 на оказание муниципальных услуг

1. Муниципальное автономное дошкольное образовательное учреждение центр развития ребёнка - детский сад № 28 «Родничок» города Ишимбая муниципального района Ишимбайский район Республики Башкортостан.

2. Главный распорядитель средств бюджета муниципального района Ишимбайский район: Администрация муниципального района Ишимбайский район Республики Башкортостан.

3. Срок действия муниципального задания до 31 декабря 2022г.

РАЗДЕЛ I. Муниципальные услуги

4. Общая информация о муниципальной услуге:

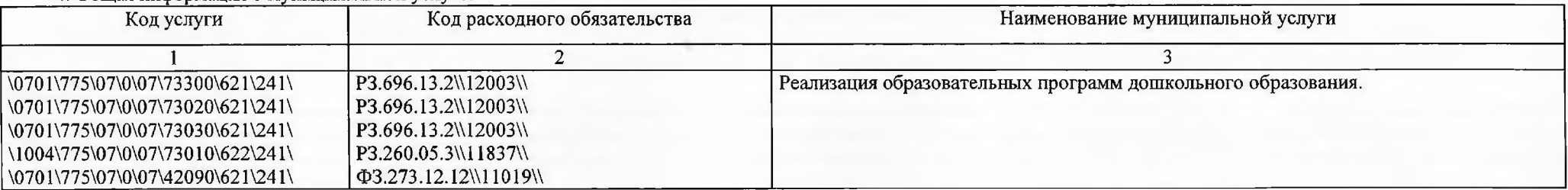

## 5. Потребители муниципальной услуги:

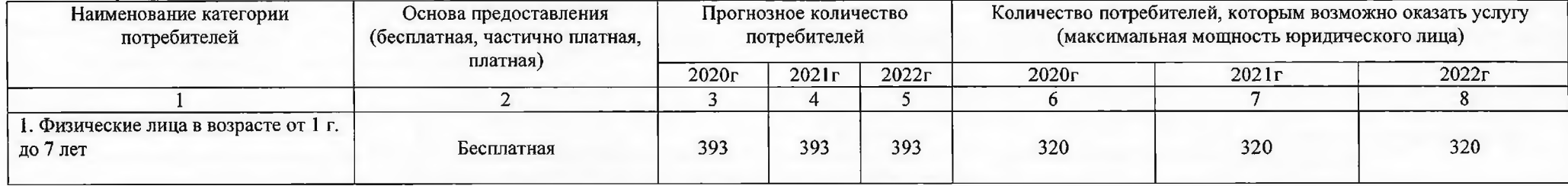

6. Нормативные затраты и предельные цены (тарифы) на оплату муниципальных услуг:

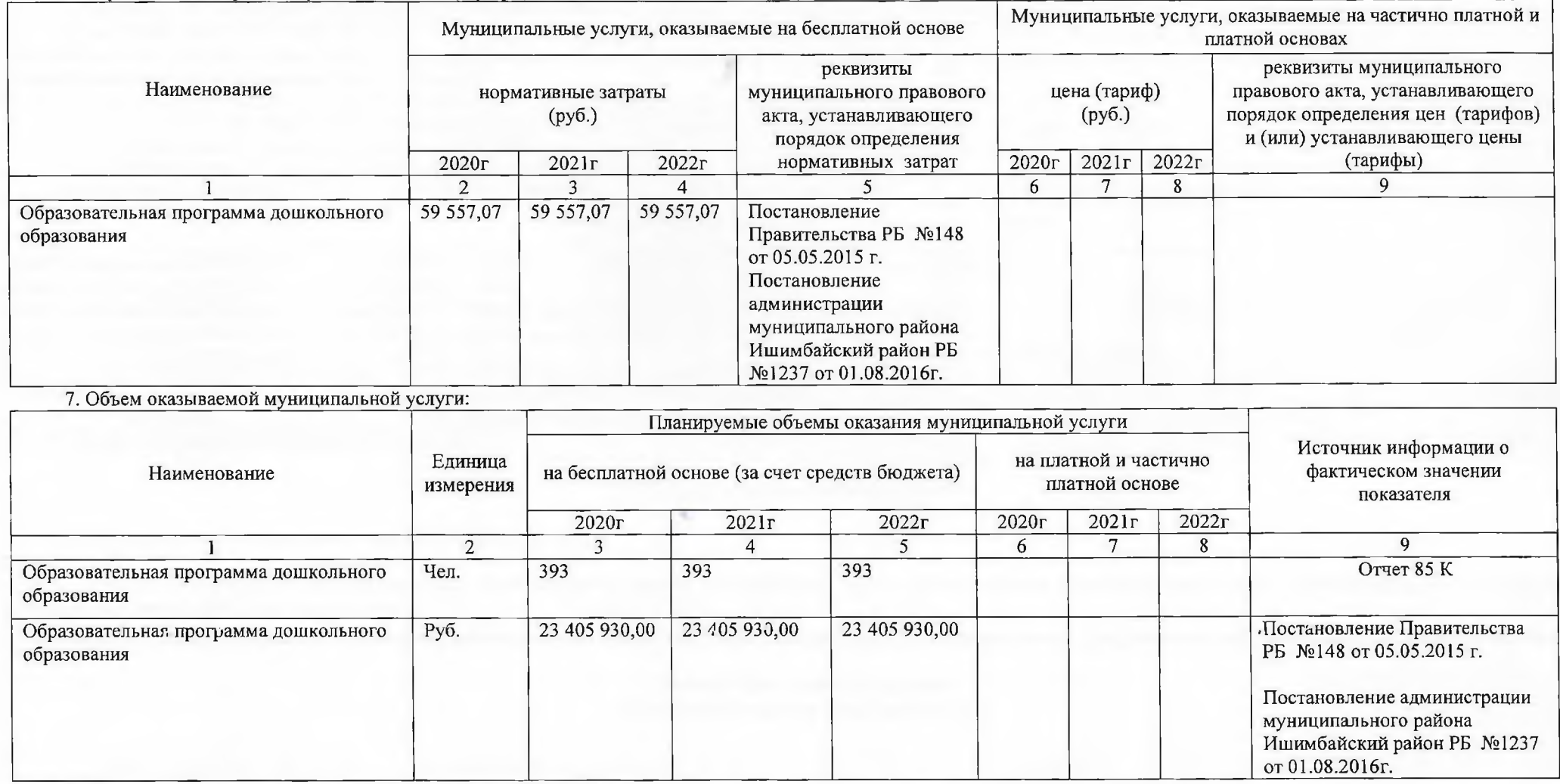

8. Показатели, характеризующие качество муниципальной услуги.

2012 года под порядуето се согде по индивимимому учали.<br>8.1. Наименование и реквизиты муниципального правового акта, утвердившего стандарт качества предоставления муниципальной услуги.<br>- Постановление главы администрации предоставления муниципальных услуг в сфере образования».<br>8.2. Показатели качества оказываемой муниципальной услуги:

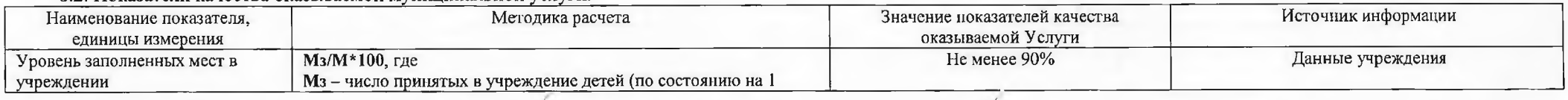

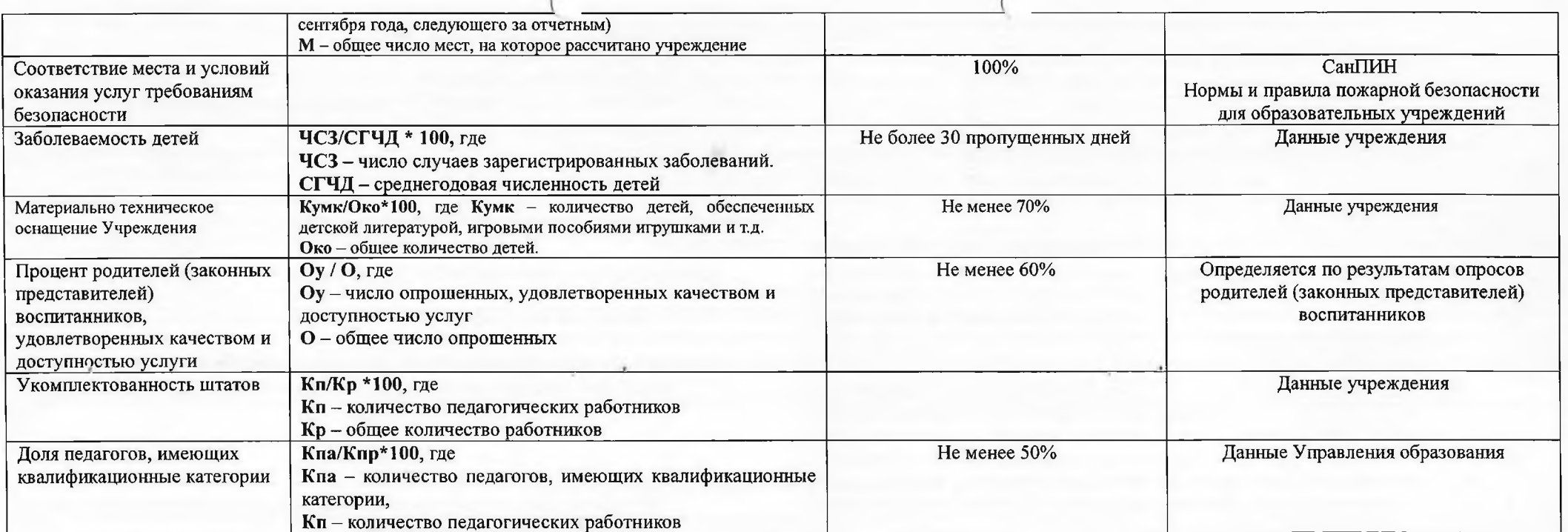

9. Порядок оказания муниципальной услуги.

9.1. Нормативные правовые акты об утверждении стандарта качества и административного регламента предоставления муниципальной услуги:

- Закон РФ от 29 декабря 2012 года N 273 «Об образовании в Российской Федерации»;

- Постановление главы администрации муниципального района Ишимбайский район Республики Башкортостан № 191 от 01.02.2013 г. «Об утверждении стандартов качества предоставления муниципальных услуг в сфере образования»:

-Постановление администрации муниципального района Ишимбайский район Республики Башкортостан № 482 от 28.03.2018 г. «Об утверждении административного регламента по предоставлению муниципальной услуги Администрацией муниципального района Ишимбайский район Республики Башкортостан « Прием заявлений, постановка на учет и зачисление детей в образовательные учреждения, реализующие образовательную программу дошкольного образования (детские сады), на территории муниципального района Ишимбайский район Республики Башкортостан».

- Устав муниципального автономного дошкольного образовательного учреждения центр развития ребёнка - детский сад № 28 «Родничок» города Ишимбая муниципального района Ишимбайский район Республики Башкортостан;

- Лицензия на осуществление образовательной деятельности N 3161 от 11.08.2015г.;

- Санитарно-эпидемиологические требования к устройству, содержанию и организации режима работы в дошкольных образовательных организациях СанПиН 2.4.1.3049-13

9.2. Основные процедуры оказания муниципальной услуги:

а) Дошкольное образовательное учреждение обеспечивает воспитание, обучение и развитие, а также присмотр, уход и оздоровление детей в возрасте от 2 месяцев до 7 лет. Прием детей осуществляется на основании медицинского заключения, письменное заявление и документов, удостоверяющих личность одного из родителей ребенка (законных представителей).

6) Порядок комплектования групп в образовательном учреждении определяется исходя из их предельной наполняемости с учетом СанПиН 2.4.1.3049-13.

в) Основными задачами дошкольного образовательного учреждения являются охрана жизни и укрепление физического и психического здоровья детей:

-обеспечение познавательно-речевого, социально-личностного, художественно-эстетического и физического развития детей;

- воспитание с учетом возрастных категорий детей гражданственности, уважения к правам и свободам человека, любви к окружающей природе, Родине, семье.

- осуществление необходимой коррекции недостатков в физическом и (или) психическом развитии детей;

- взаимодействие с семьями детей для обеспечения полноценного развития детей;

-оказание консультативной и методической помощи родителям (законным представителям) по вопросам воспитания, обучения и развития детей.

г) основной структурной единицей дошкольного образовательного учреждения является группа детей дошкольного возраста. Группы могут иметь общеразвивающую, компенсирующую, оздоровительную или комбинированную направленность. Группы различаются по времени пребывания детей и функционируют в режиме полного дня (12часовогопребывания), сокращенного дня (8-10 часового пребывания) продленного дня (14 часового пребывания), кратковременного пребывания (от 3 до 5 часов в день) и круглосуточного пребывания.

д) Дошкольное образовательное учреждение может реализовывать дополнительные образовательные программы и оказывать дополнительные образовательные услуги за пределами определяющих его статус образовательных программ с учетом потребностей семьи и на основе договора, заключаемого между дошкольным образовательным учреждением и родителями (законными представителями). Платные образовательные услуги не могут быть оказаны взамен и в рамках основной образовательной деятельности, финансируемой учредителем.

9.3. Порядок информирования потенциальных потребителей оказываемой муниципальной услуги:

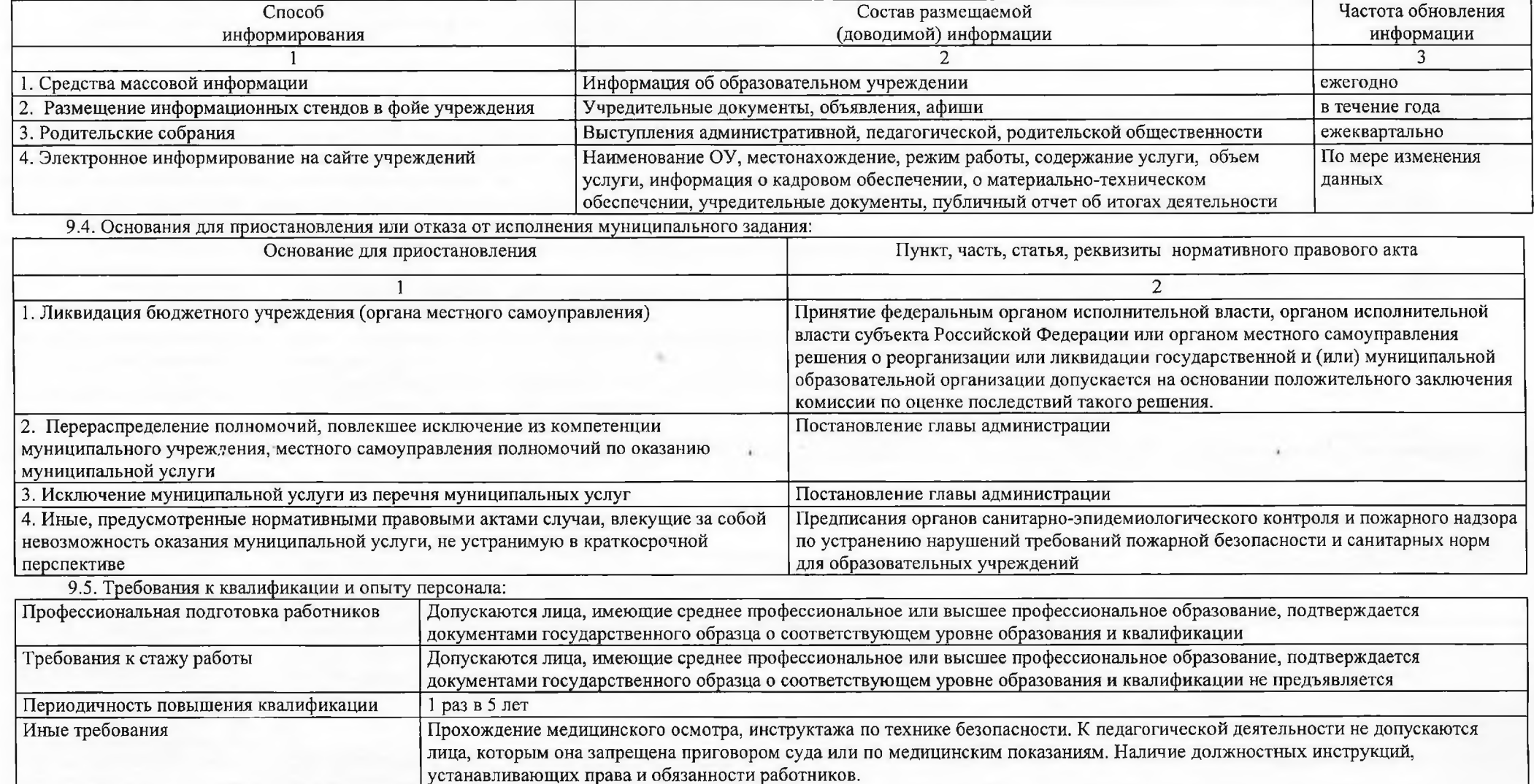

9.6. Требования к материально-техническому обеспечену эказываемой муниципальной услуги.

9.7. Правовые акты и иные документы, устанавливающие требования к материально-техническому обеспечению оказываемой муниципальной услуги:

1. Стандарты качества муниципальной услуги «Реализация образовательных программ дошкольного образования», утвержденные постановлением главы администрации муниципального района Ишимбайский район Республики Башкортостан № 191 от 01.02.2013 года.

2. Лицензия на осуществление образовательной деятельности № 3161 от 11.08.2015г.

3. Нормы и правила пожарной безопасности для образовательных учреждений

4. Санитарно-эпидемиологические требования к устройству, содержанию и организации режима работы в дошкольных образовательных организациях СанПиН 2.4.1.3049-13

9.8. Требования к наличию и состоянию имущества:

- Стандарты качества муниципальной услуги «Реализация образовательных программ дошкольного образования», утвержденные постановлением главы администрации муниципального района Ишимбайский район Республики Башкортостан № 191 от 01.02.2013 года.

**COTA** 

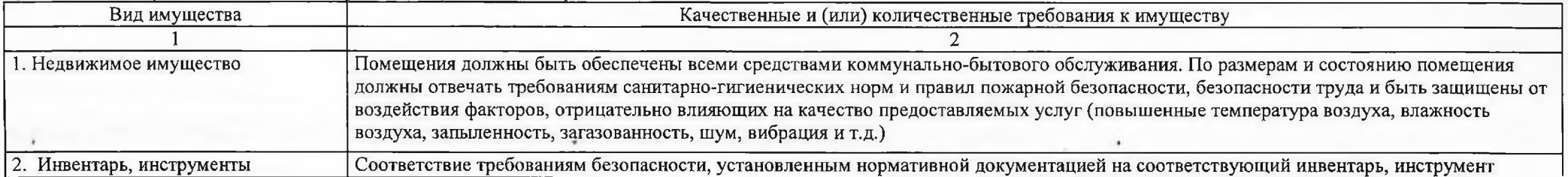

## РАЗДЕЛ II. Работы

Her

РАЗДЕЛ III. Общие положения для муниципальных услуг и работ

## 10. Порядок контроля за исполнением муниципального задания:

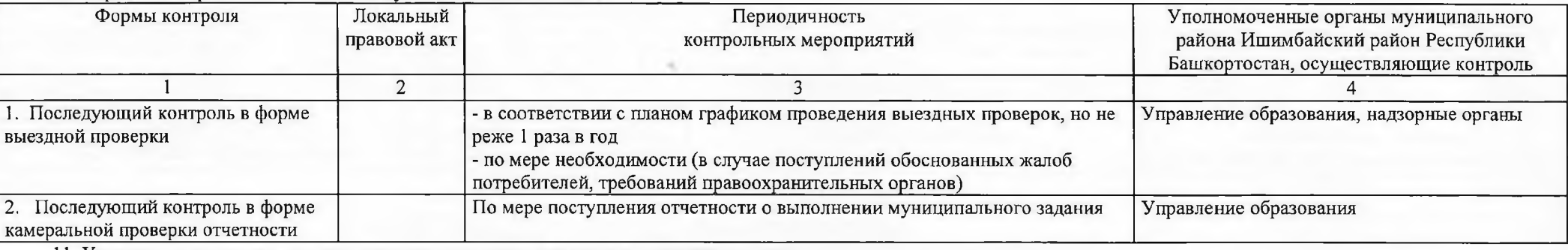

11. Условия и порядок досрочного прекращения исполнения муниципального задания:

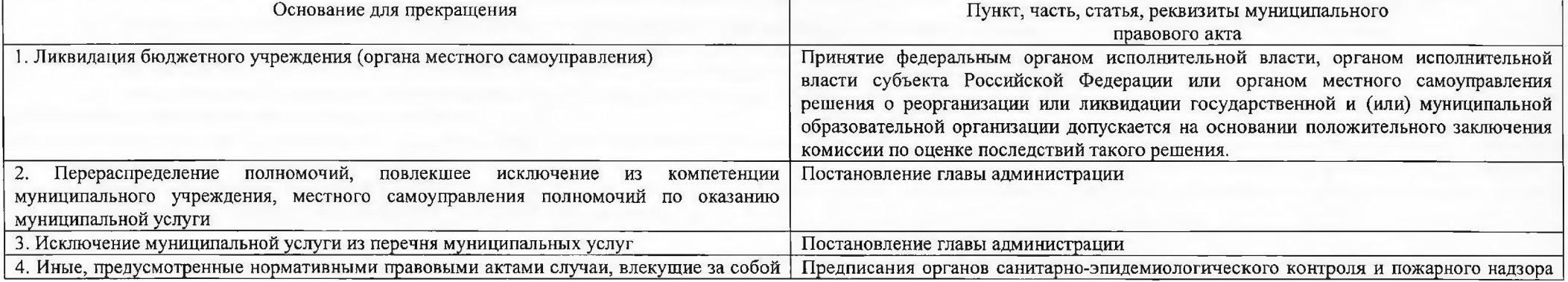

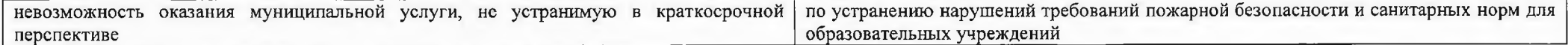

12. Требования к отчетности об исполнении муниципального задания:

Отчетность об исполнении муниципального задания должна содержать всю информацию, характеризующую результаты деятельности учреждения. Форма отчета об исполнении муниципального задания вместе с пояснительной запиской должна содержать совокупность данных, установленных в примерной форме отчета о выполнении муниципального задания, утвержденного Постановлением главы Администрации муниципального района Ишимбайский район, характеризующих результаты выполнения установленного муниципального задания, в том числе:

- 1) оценку планового и фактического количества потребителей муниципальных услуг;
- 2) характеристику фактических и запланированных на соответствующий период времени результатов выполнения задания;
- 3) характеристику факторов, повлиявших на отклонение фактических результатов выполнения задания от запланированных;
- 4) оценку полноты и эффективности использования средств бюджета на выполнение муниципального задания.

РАЗДЕЛ IV. Объем финансового обеспечения выполнения муниципального задания МАДОУ ЦРР - д/с № 28 «Родничок» г. Ишимбай

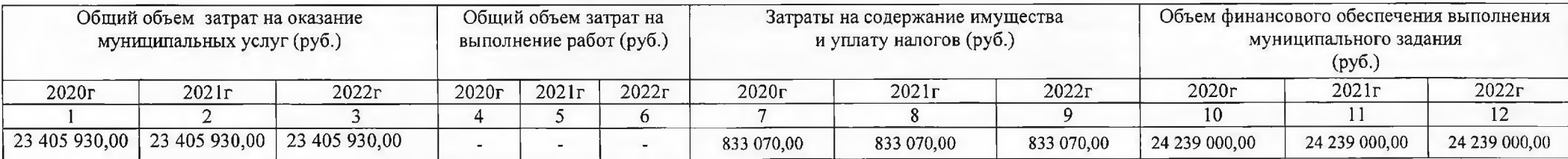